## SAP ABAP table RPSCO Z {Reports for versions}

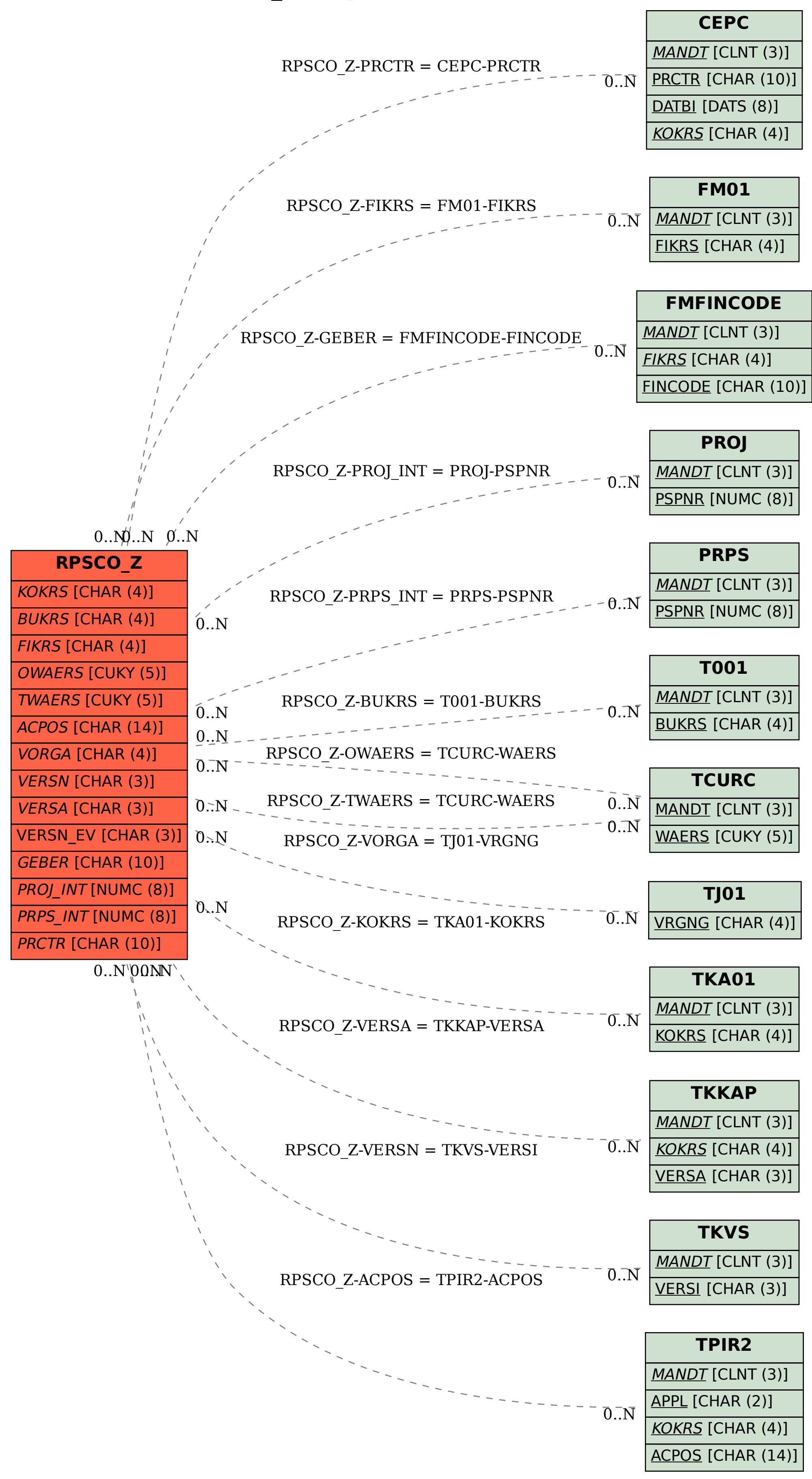